## Analyse intégrative avec RGCCA

## ACTIVITE DE GROUPE

## La méthode RGCCA

ACP

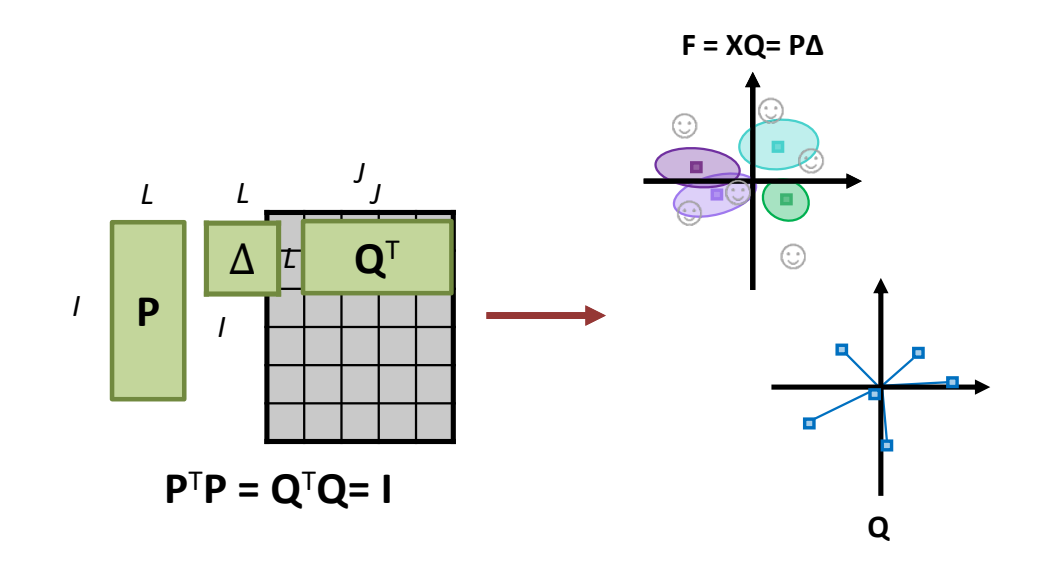

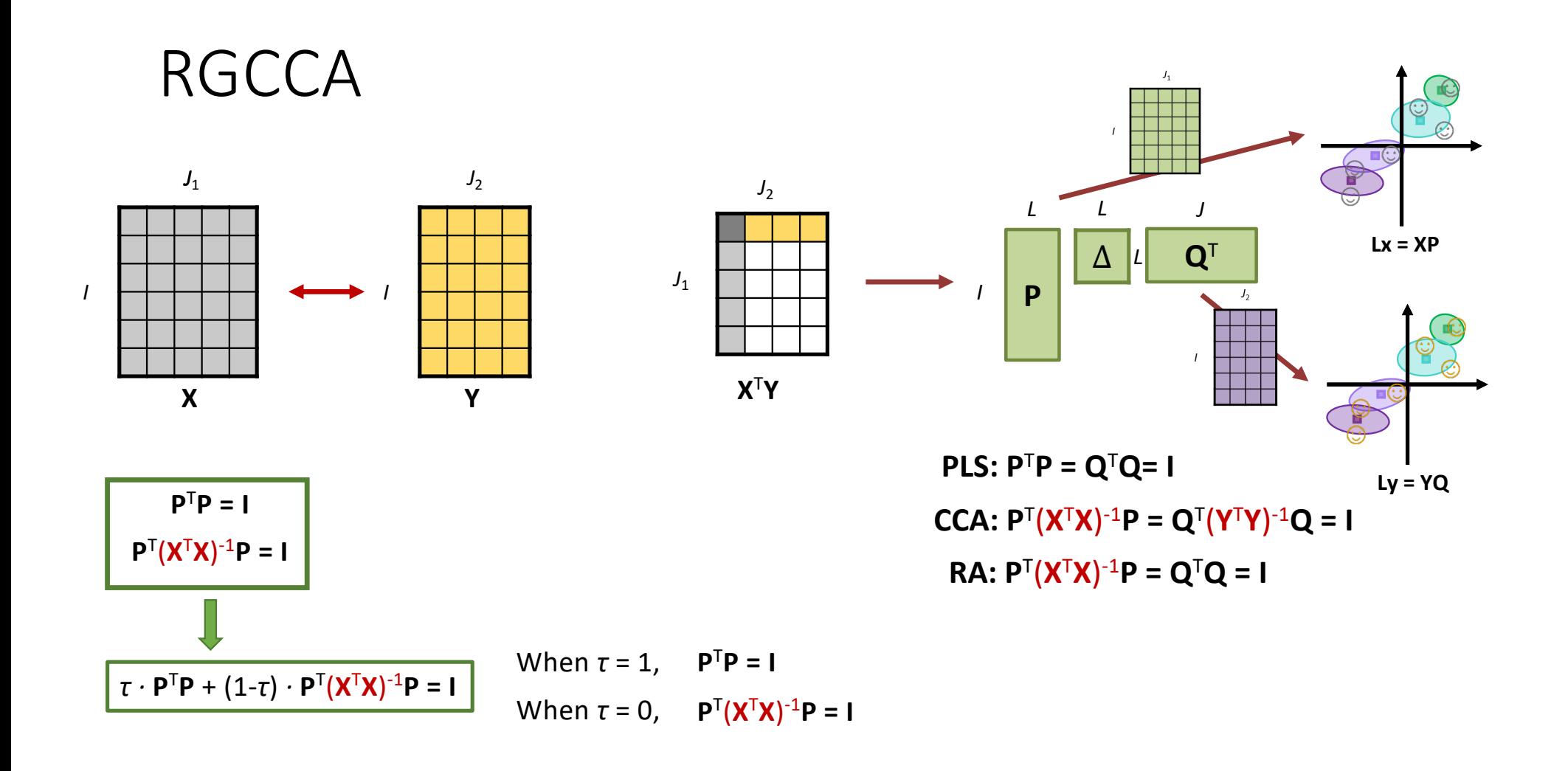

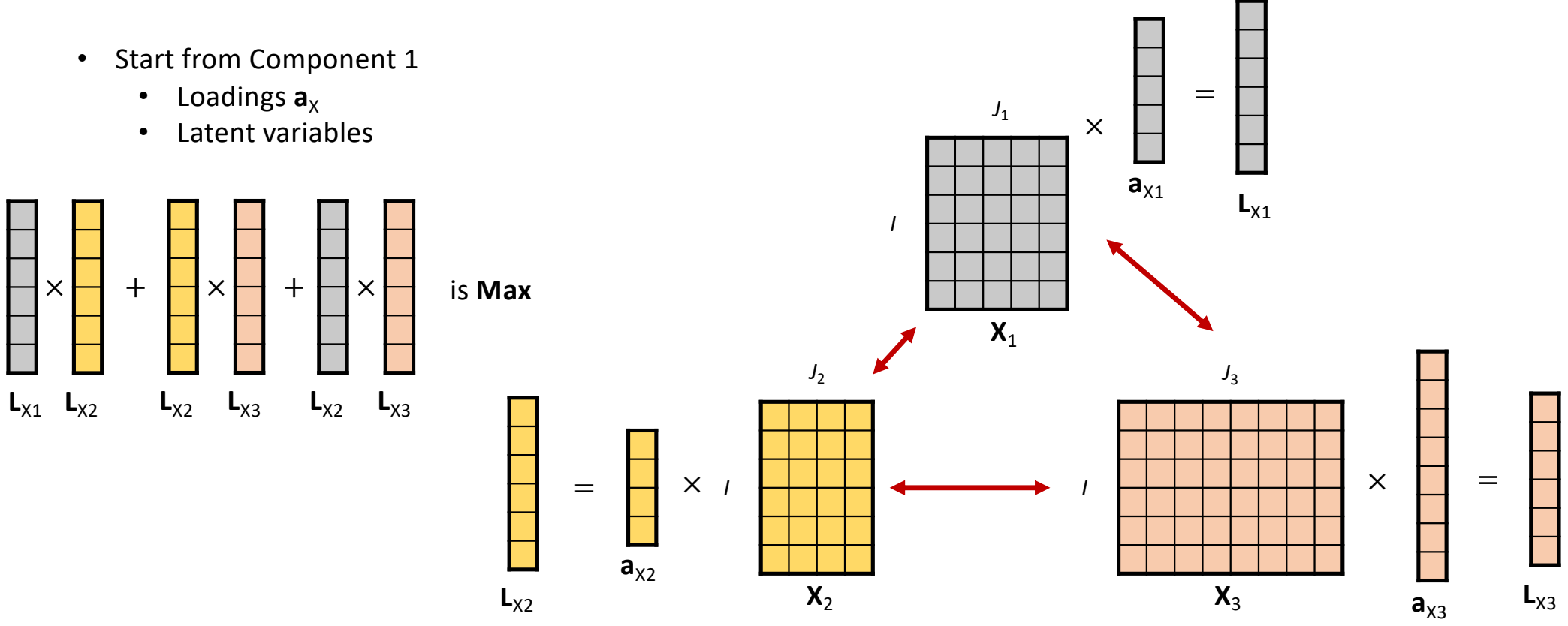

#### RGCCA **I**

- Start from Component 1
	- Loadings  $a_X$
	- Latent variables

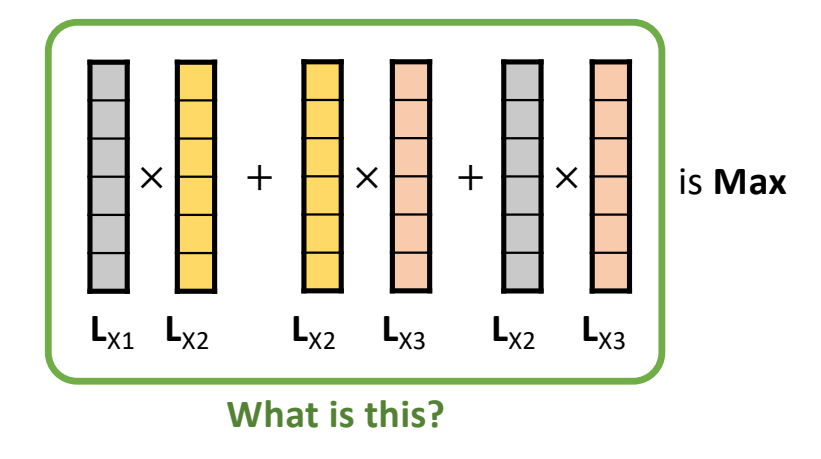

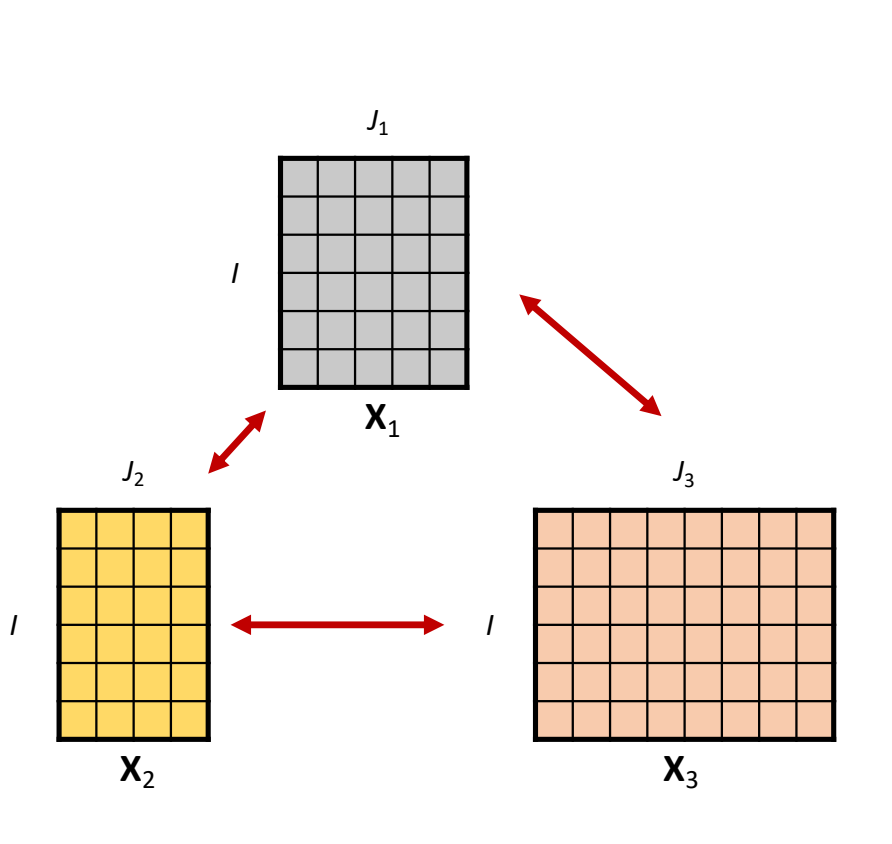

Sum of Cross-Product (SCP) or Covariance

When  $SS = 1$ , covariance = correlation

$$
\boxed{\boldsymbol{\tau} \cdot \mathbf{a}^{\mathsf{T}} \mathbf{a} + (1 \cdot \boldsymbol{\tau}) \cdot \mathbf{a}^{\mathsf{T}} (\mathbf{X}^{\mathsf{T}} \mathbf{X})^{-1} \mathbf{a} = \mathbf{I}} \quad \mathsf{W}
$$

 $\sqrt{1 + 1}$  **covariance** is max When *τ* = 0, **correlation** is max

- **Start from Component 1**  $\bullet$ 
	- Loadings  $a_x$
	- Latent variables

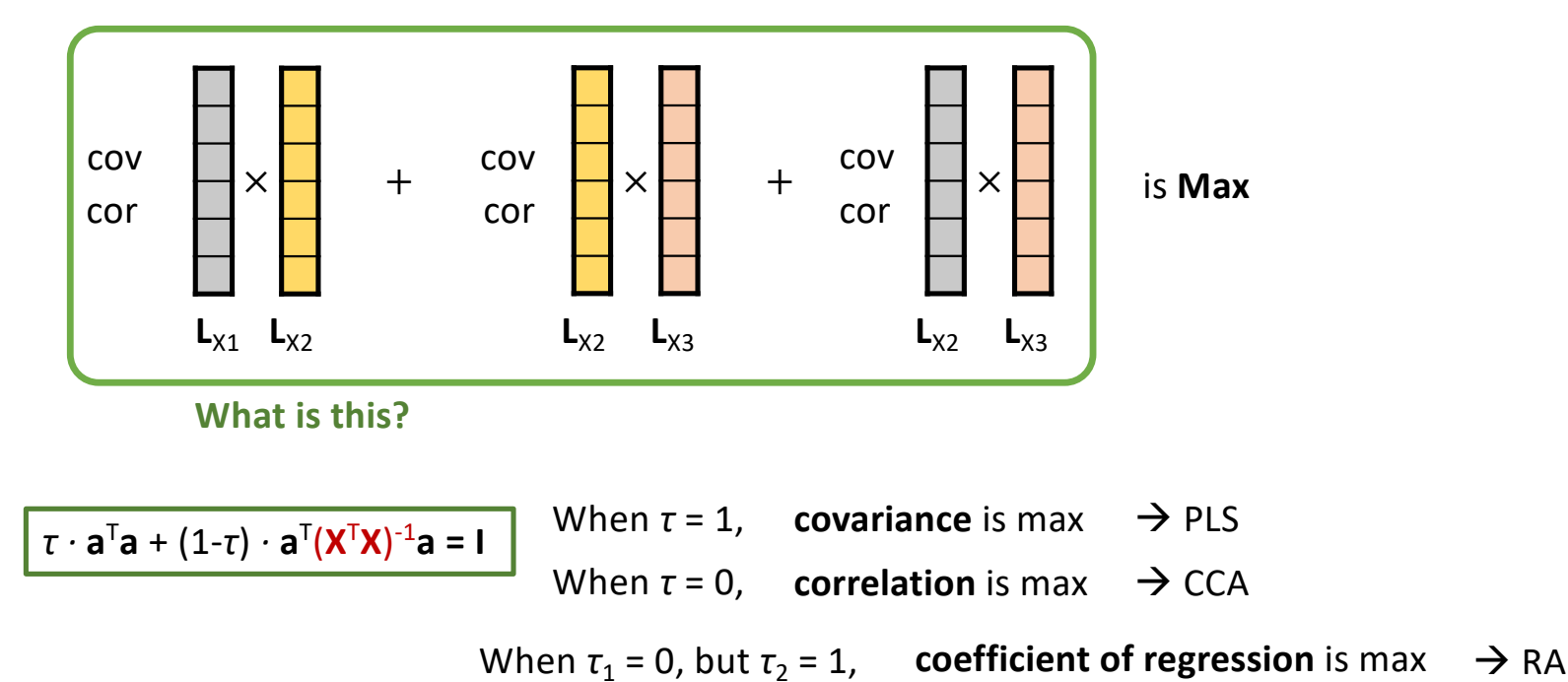

 $L_{X1} \cdot L_{X2}$ 

 $\mathbf{L}_{\text{X1}}^2$ 

- Start from Component 1
	- Loadings  $a_x$
	- Latent variables

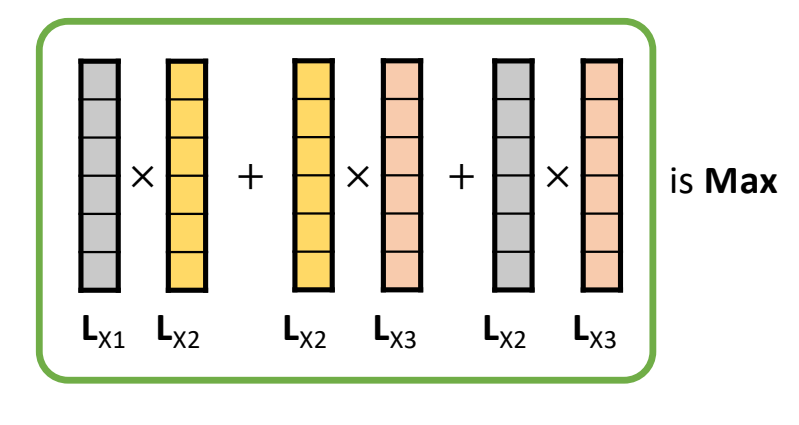

$$
\tau \cdot a^{\mathsf{T}} a + (1-\tau) \cdot a^{\mathsf{T}} (\mathbf{X}^{\mathsf{T}} \mathbf{X})^{-1} a = \mathbf{I}
$$

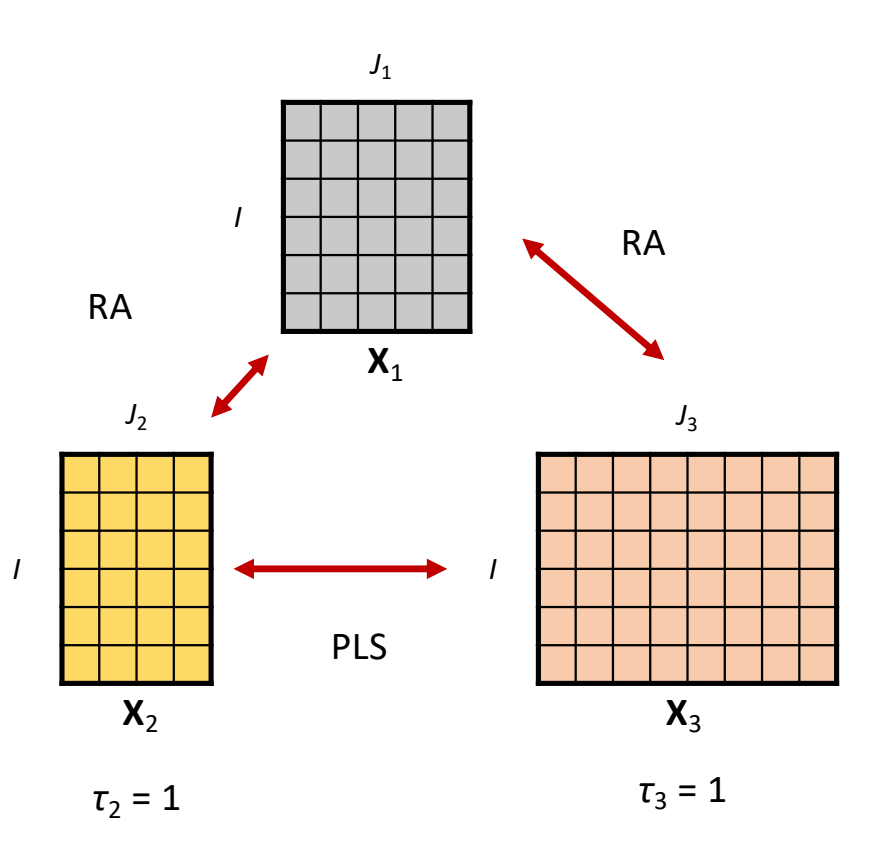

 $\tau_1 = 0$ 

- Start from Component 1
	- Loadings  $a_x$
	- Latent variables
	- Connection matrix C

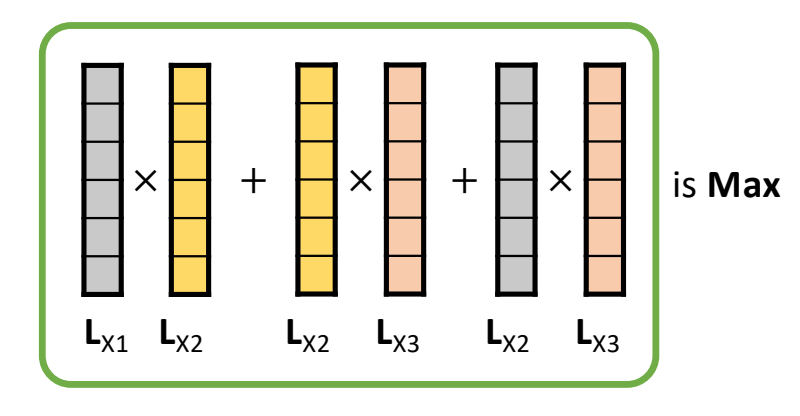

$$
\tau \cdot a^{\mathsf{T}} a + (1-\tau) \cdot a^{\mathsf{T}} (\mathbf{X}^{\mathsf{T}} \mathbf{X})^{-1} a = \mathbf{I}
$$

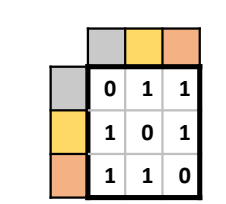

 $\overline{I}$ 

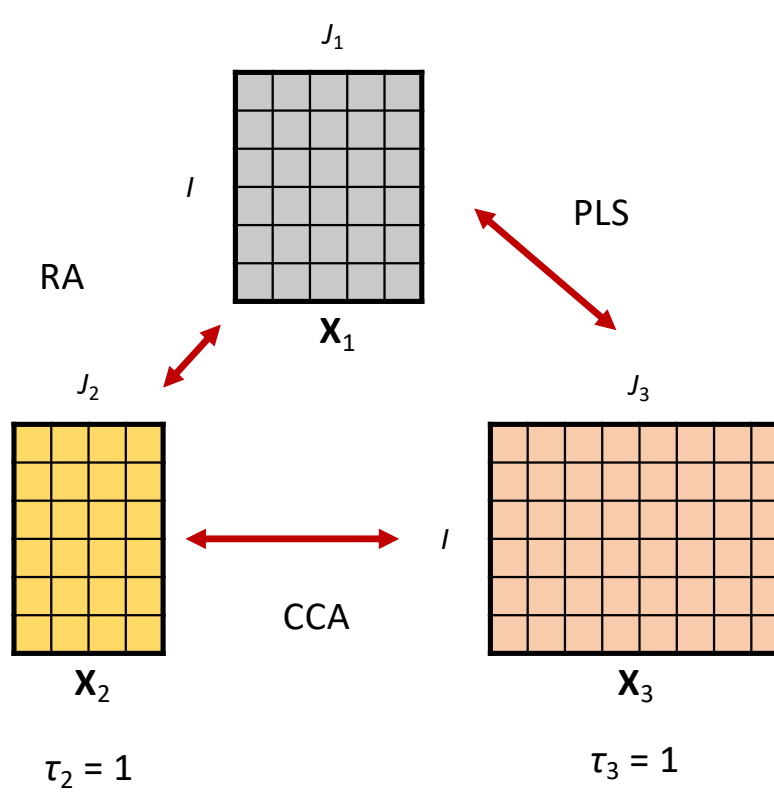

 $\tau_1=0$ 

- Start from Component 1
	- Loadings  $a_x$
	- Latent variables
	- Connection matrix C

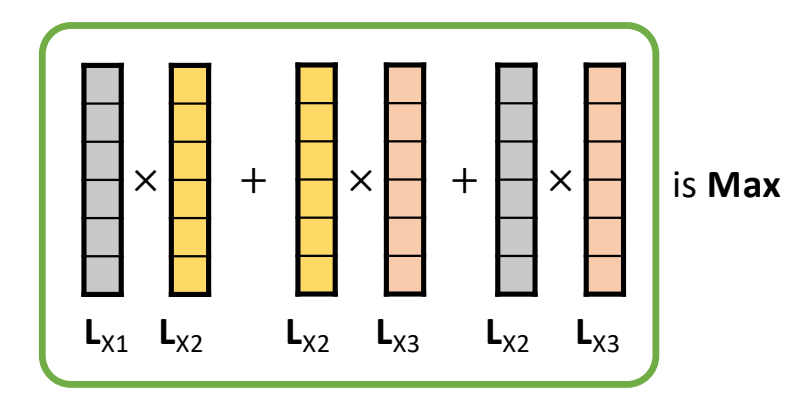

$$
\boldsymbol{\tau} \cdot \mathbf{a}^{\mathsf{T}} \mathbf{a} + (1\text{-}\boldsymbol{\tau}) \cdot \mathbf{a}^{\mathsf{T}} (\mathbf{X}^{\mathsf{T}} \mathbf{X})^{\text{-}1} \mathbf{a} = \mathbf{I}
$$

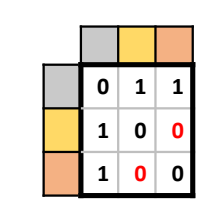

 $\overline{I}$ 

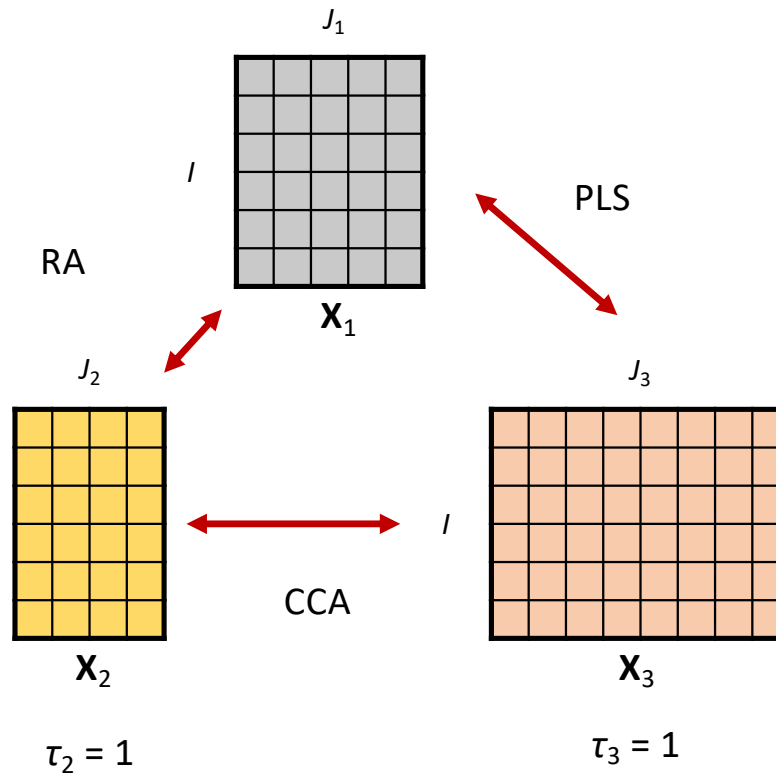

 $\tau_1=0$ 

**Path model** 

- Start from Component 1
	- Loadings  $a_x$
	- Latent variables
	- Connection matrix C

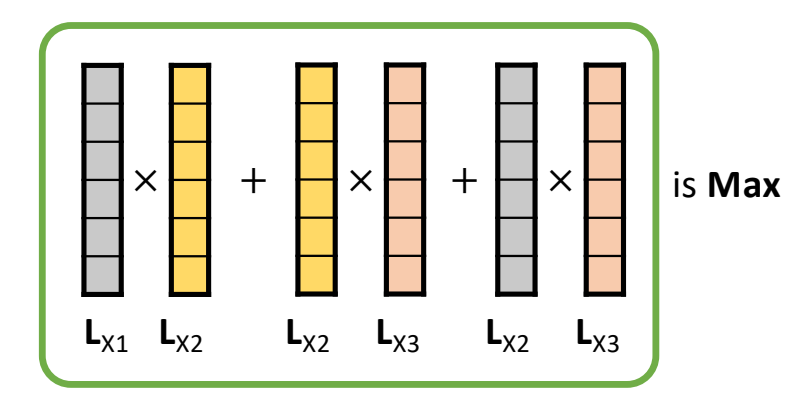

$$
\tau \cdot a^{\mathsf{T}} a + (1-\tau) \cdot a^{\mathsf{T}} (\mathbf{X}^{\mathsf{T}} \mathbf{X})^{-1} a = \mathbf{I}
$$

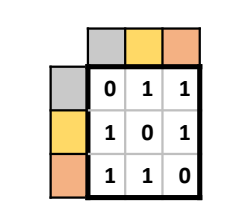

 $\overline{I}$ 

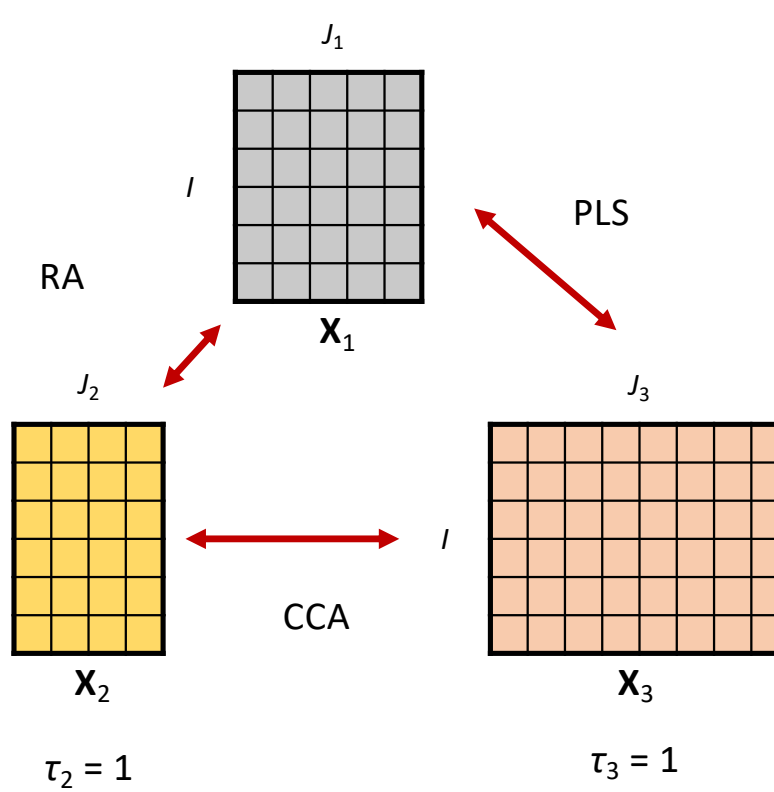

 $\tau_1=0$ 

## Sélectionner des variables : bootstrap, parcimonie, rotations etc.

#### Bootstrap

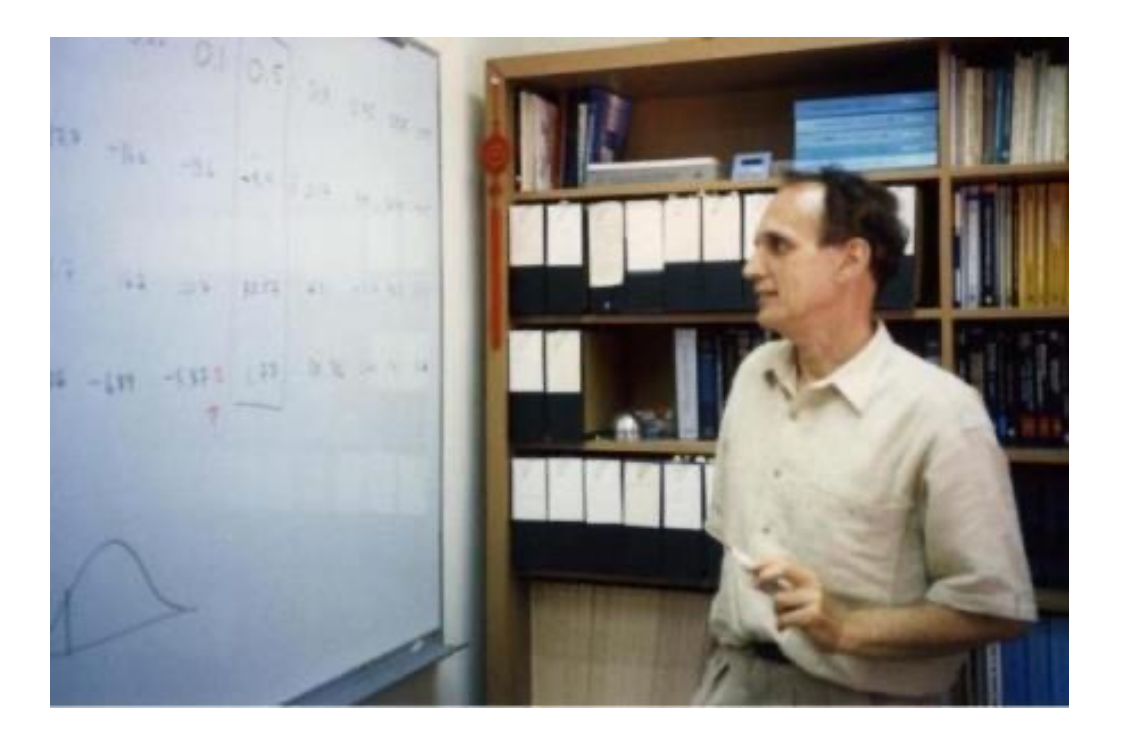

[https://www.stat.auckland.ac.nz/~wild/BootAnim/index.htm](https://www.stat.auckland.ac.nz/~wild/BootAnim/index.html)l

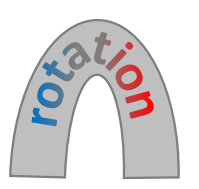

- In psychometric tradition: rotation (Thurstone, 1935; Kaiser, 1958)
	- Works when data have clear factor structure
	- Does not work when, …
		- Number of dimensions is unknown *a-priori*
		- Current data-driven approach

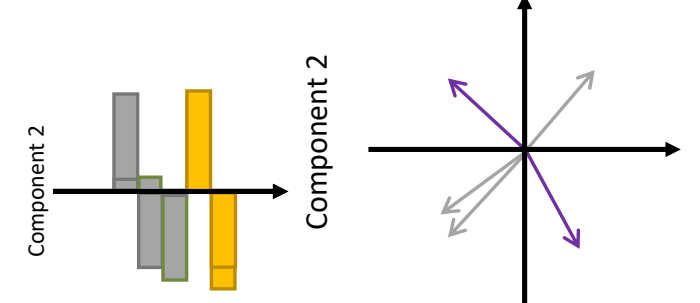

Component 1

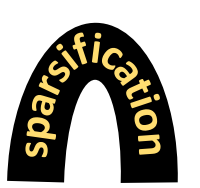

- Modern statistics: sparsification (Tibshirani, 1996; Zou, Hastie, & Tibshirani, 2006)
	- Simplify the interpretation
	- Explain the largest amount of variance
	- Smallest number of strong variables

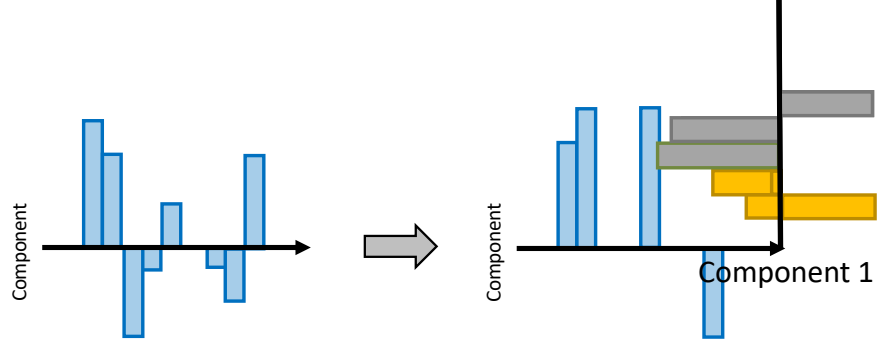

*Credits: Ju-Chi Yu*

# RGCCA en pratique

Sur les données fruits parce que c'est plus facile

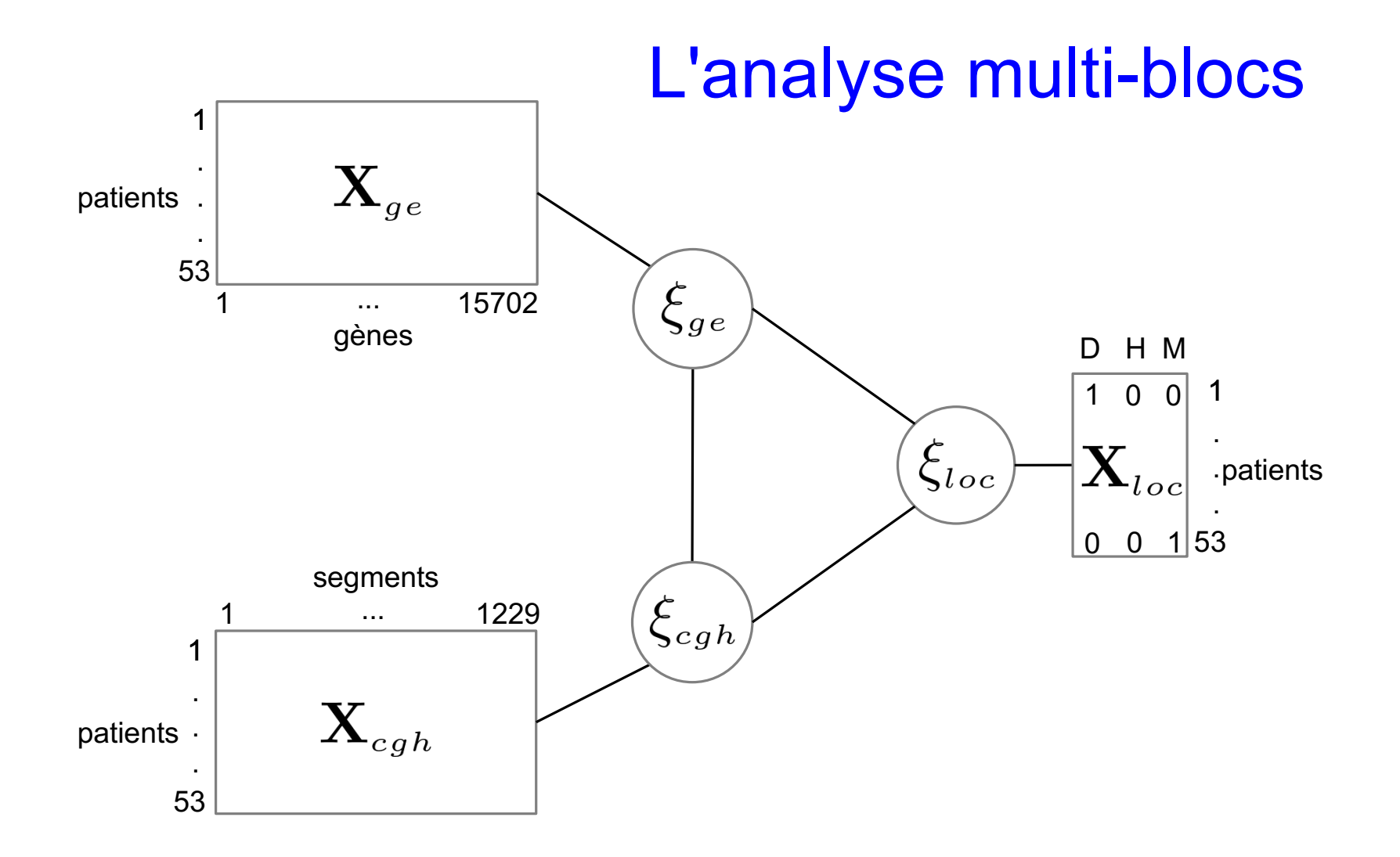

#### Une méthode adaptative

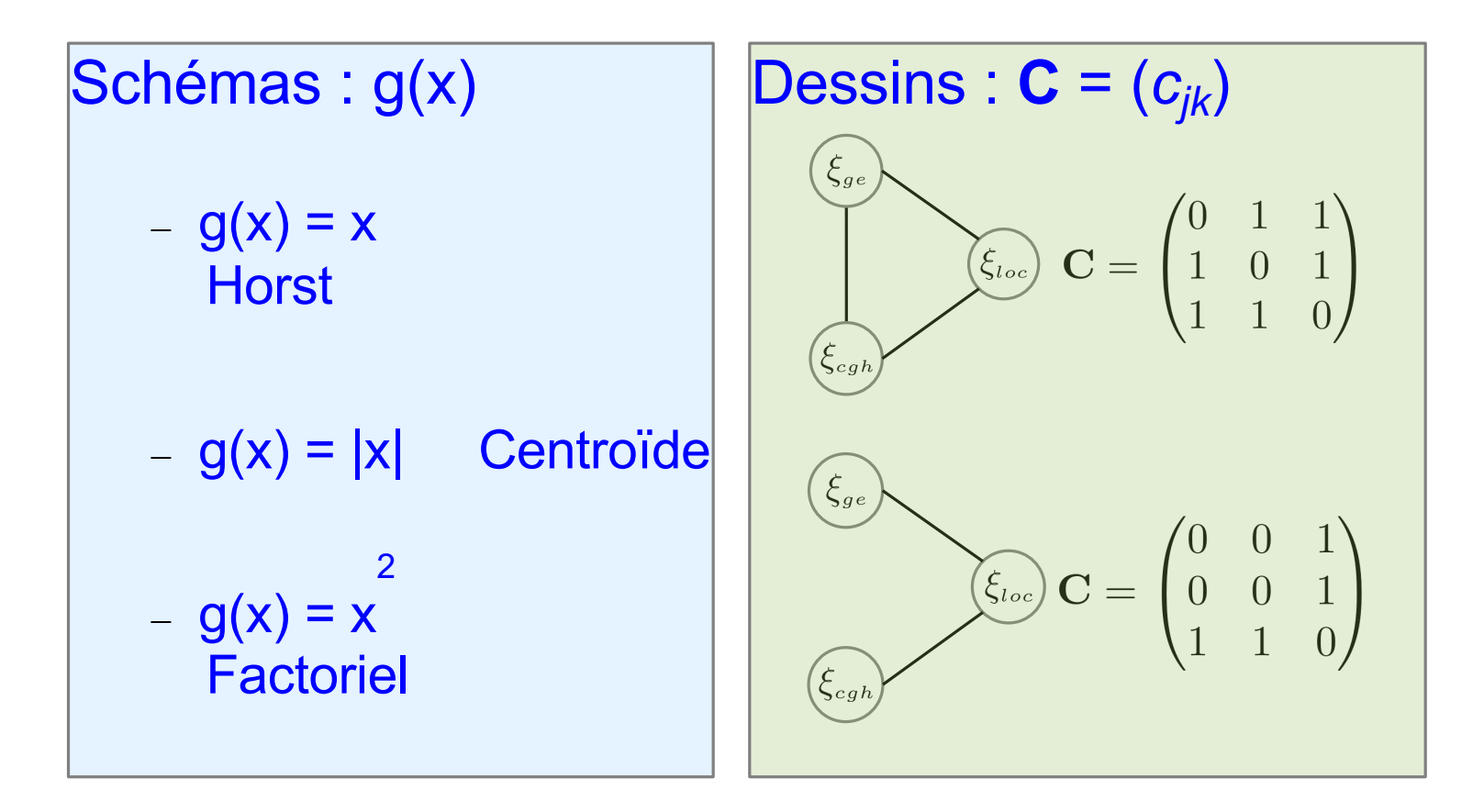

#### Le critère SGCCA

Sparse Generalized Canonical Correlation Analysis

Soient *J* blocs **X***<sup>j</sup>* de variables centrées, de dimensions *n x pj* décrivant *n* individus. Soit un réseau dé connexions entre les blocs, défini par la matrice **C** = (*cjk*) : *cjk* = 1 si **X***<sup>j</sup>* et  $\mathbf{X}_k$  sont connectés et 0 sinon. lci̇̀, *τ* = 1, pour *j*=1, …, *J*.<br>Application d'une pénalité sur la norme l<sub>1</sub> des Application d'une pénalité sur la norme l<sub>1</sub> des vecteurs de poids **a***<sup>j</sup>* .

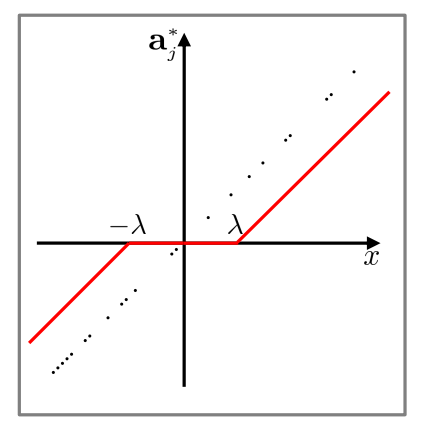

$$
\begin{aligned}\n\max_{\mathbf{a}_1, \mathbf{a}_2, ..., \mathbf{a}_J} & \sum_{j,k=1; j \neq k}^J c_{jk} g(\text{cov}(\mathbf{X}_j \mathbf{a}_j, \mathbf{X}_k \mathbf{a}_k)) \\
\text{sous contradicts} & \|\mathbf{a}_j\|_2^2 = 1 \text{ et } \|\mathbf{a}_j\|_1 \leq s_j, j = 1, \dots, J\n\end{aligned}
$$

Tenenhaus, Philippe *et al*  (2014)

### Validation croisée (I)

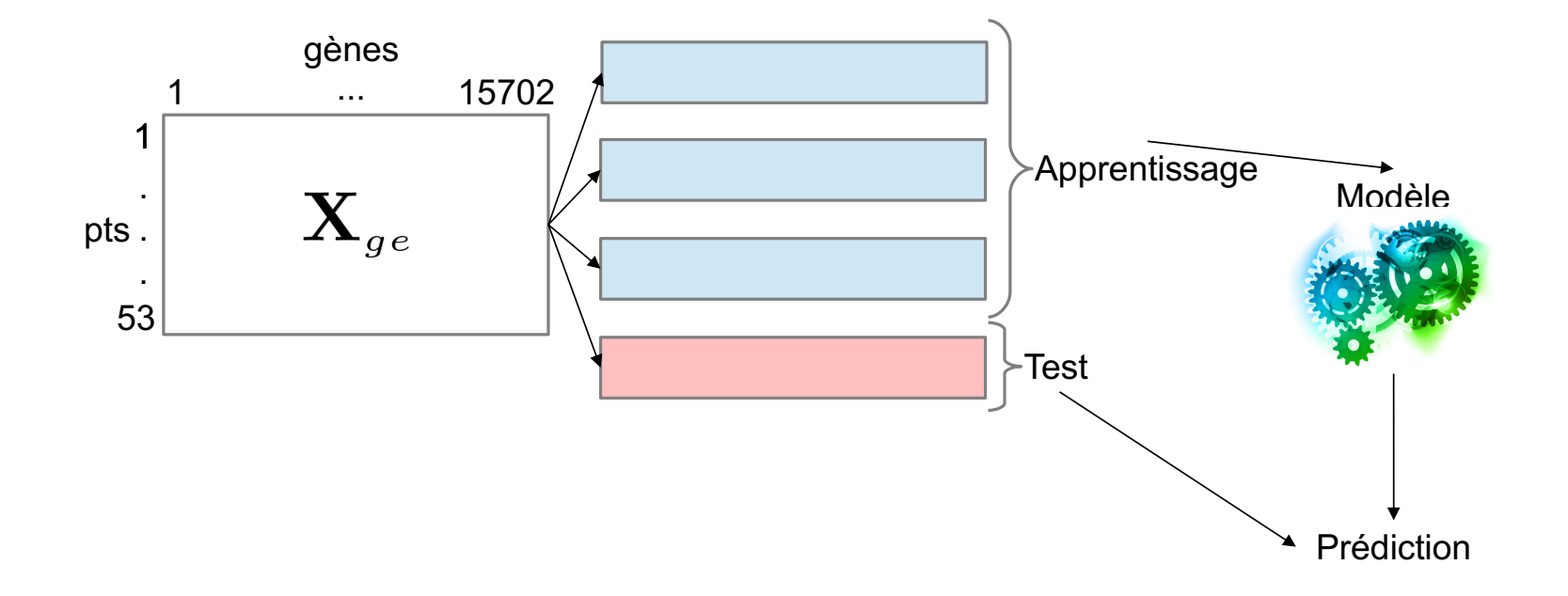

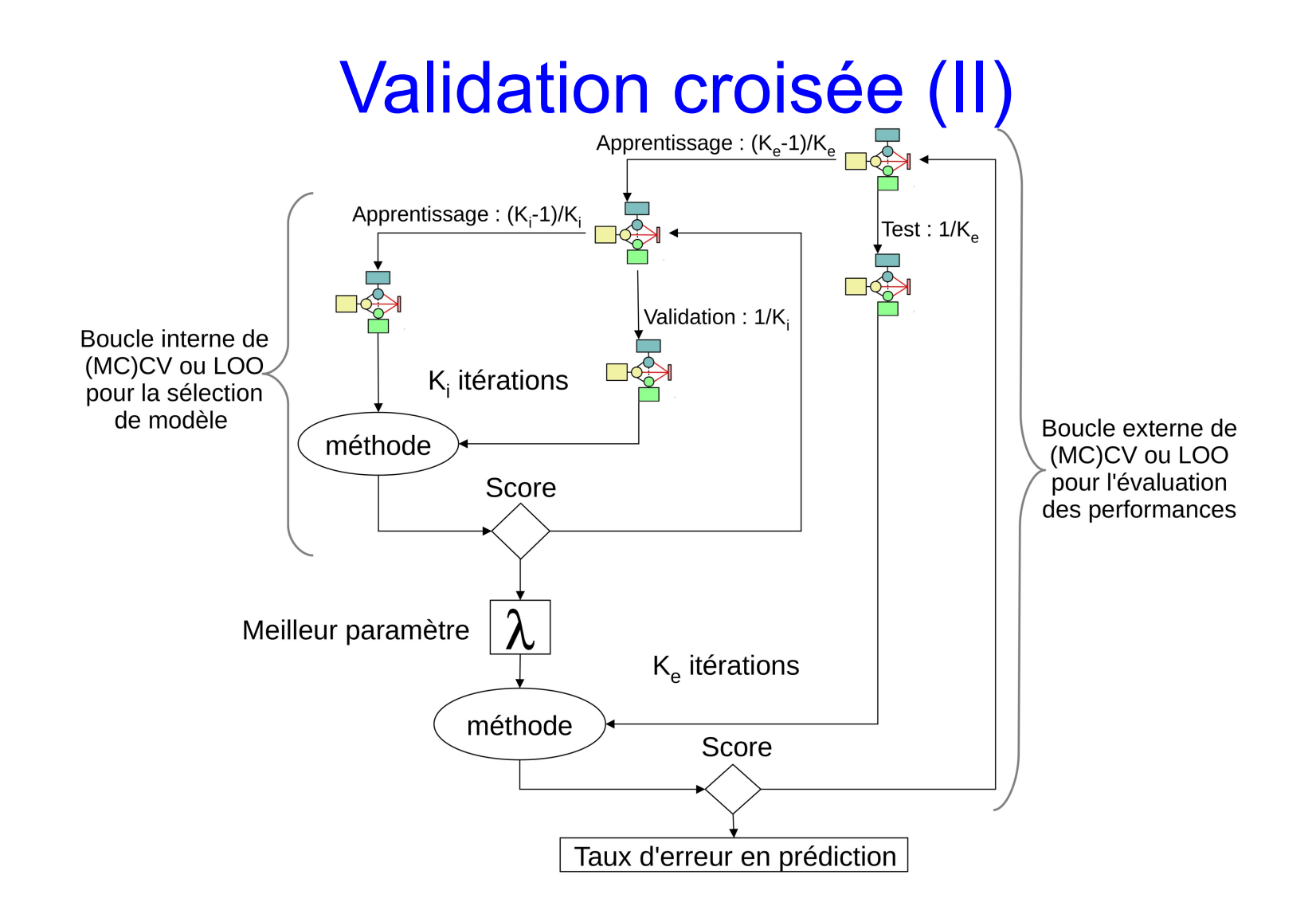

#### Application aux données pHGG

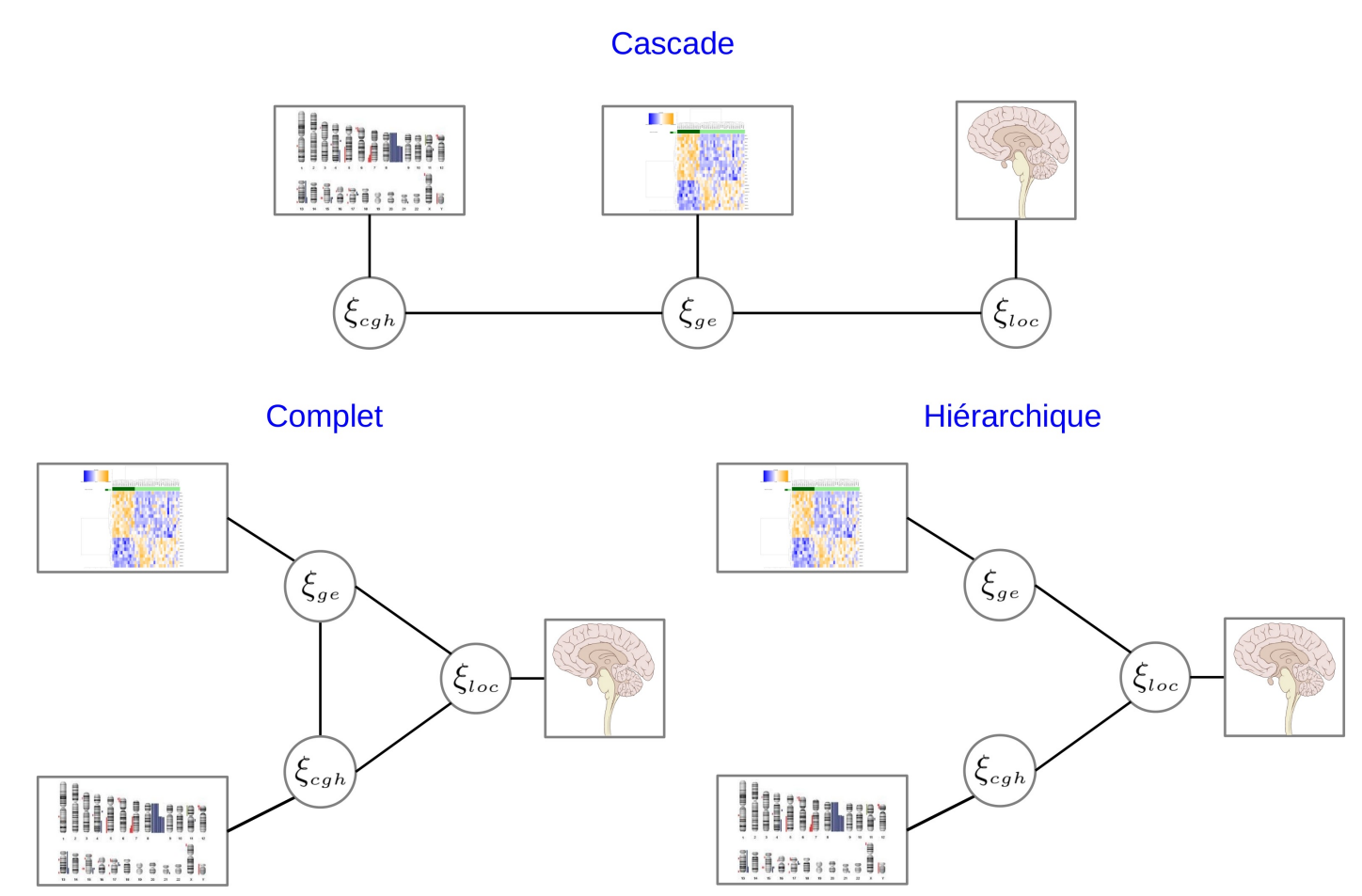

#### Performances en prédiction

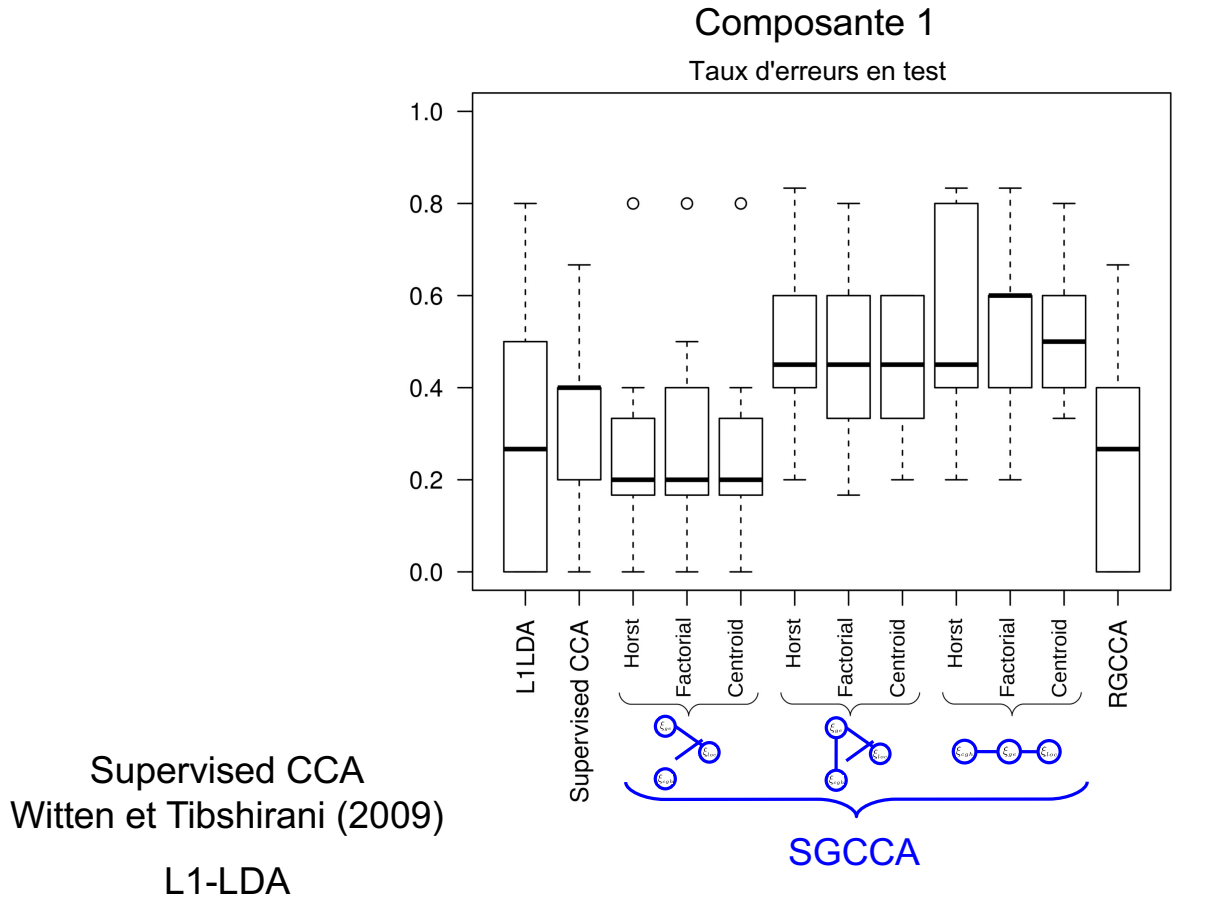

Witten et Tibshirani (2011)

#### Performances en prédiction

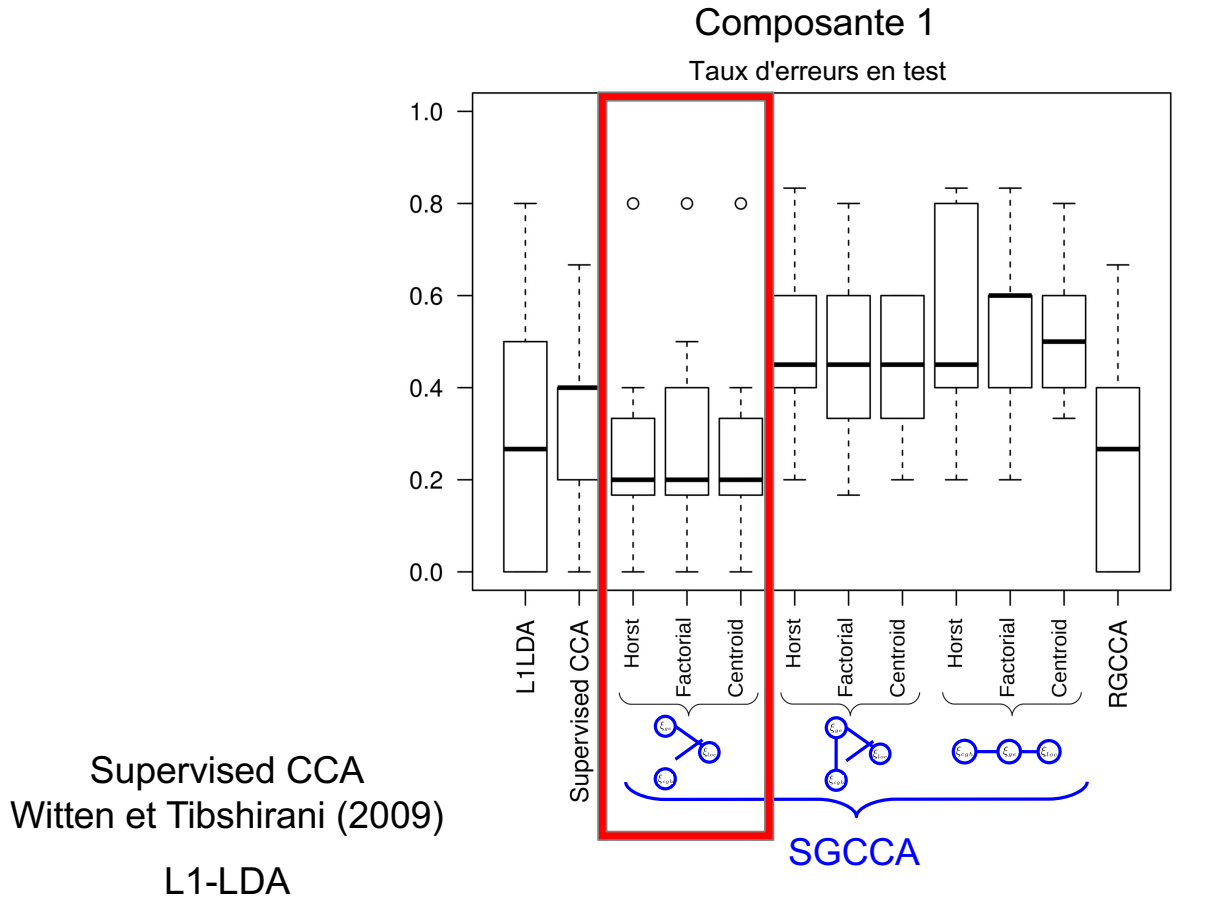

Witten et Tibshirani (2011)

#### Visualisation des données

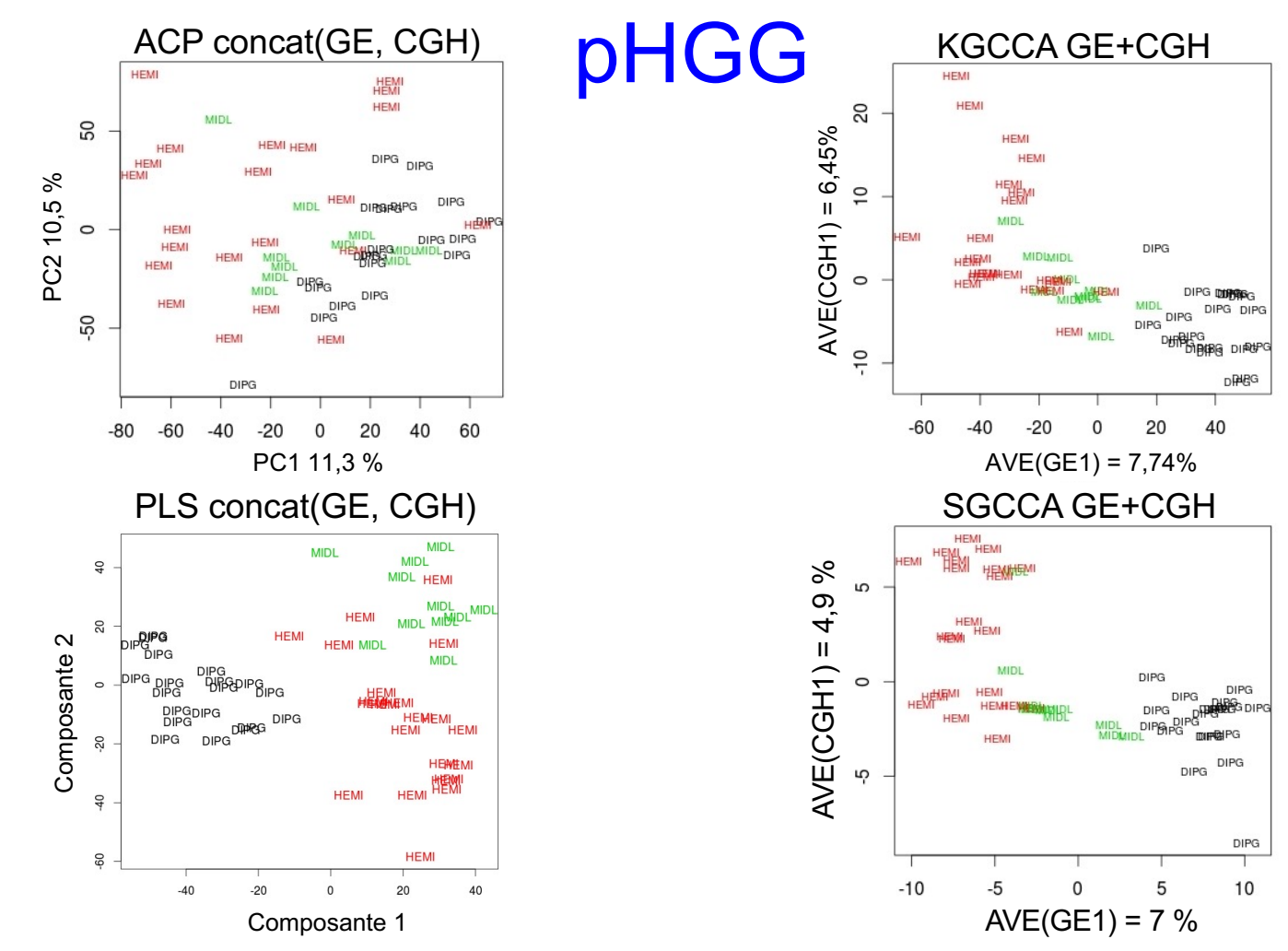

#### Stabilité des signatures

$$
\kappa_{\scriptscriptstyle{Fleiss}} = \frac{\bar{P} - \bar{P_e}}{1 - \bar{P_e}}
$$

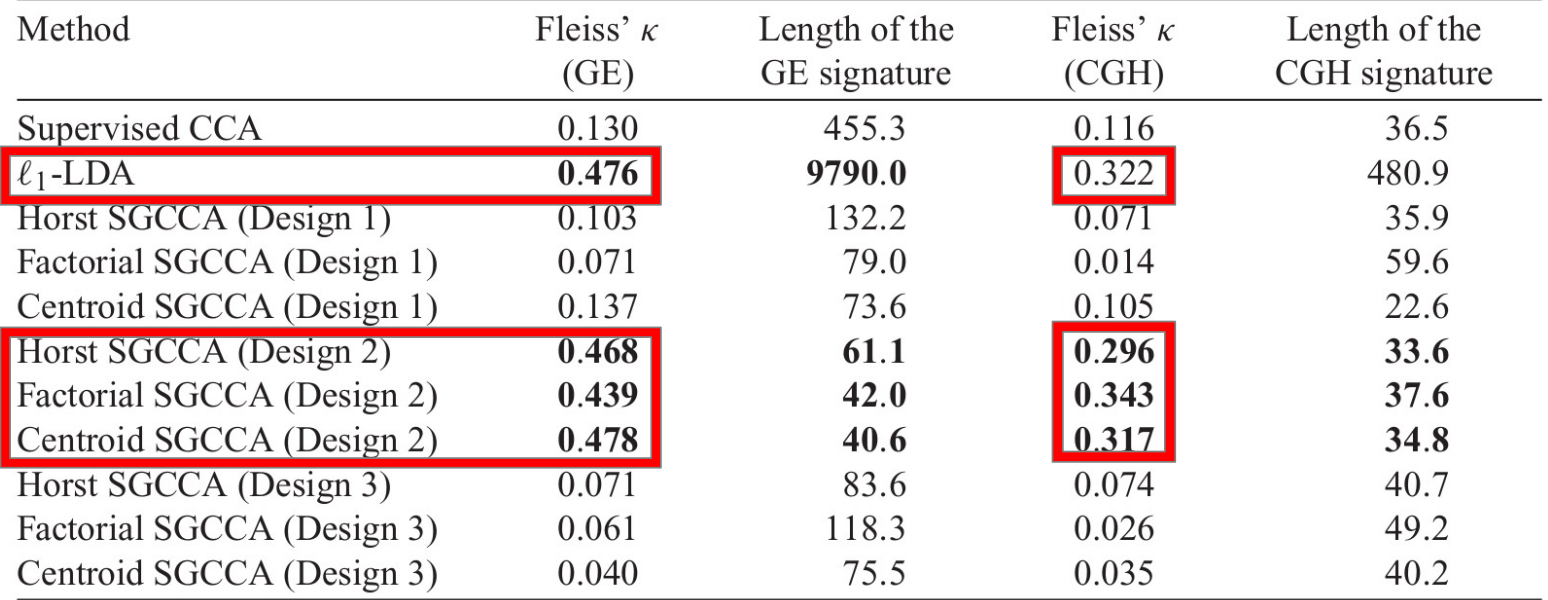

#### Stabilité des signatures

$$
\kappa_{\scriptscriptstyle{Fleiss}} = \frac{\bar{P} - \bar{P}_e}{1 - \bar{P}_e}
$$

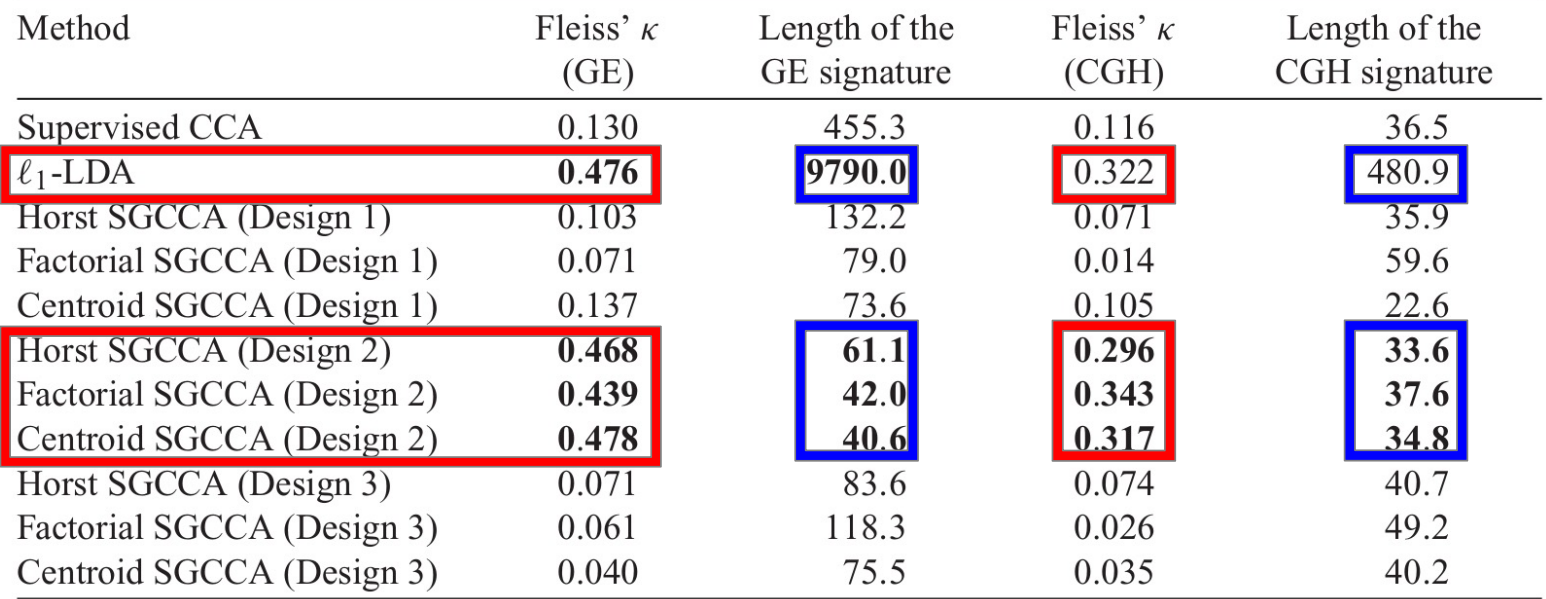

#### Interprétation biologique

• SGCCA : signature de 82 gènes dont 23 impliqués dans le développement et l'organisation spatiale du

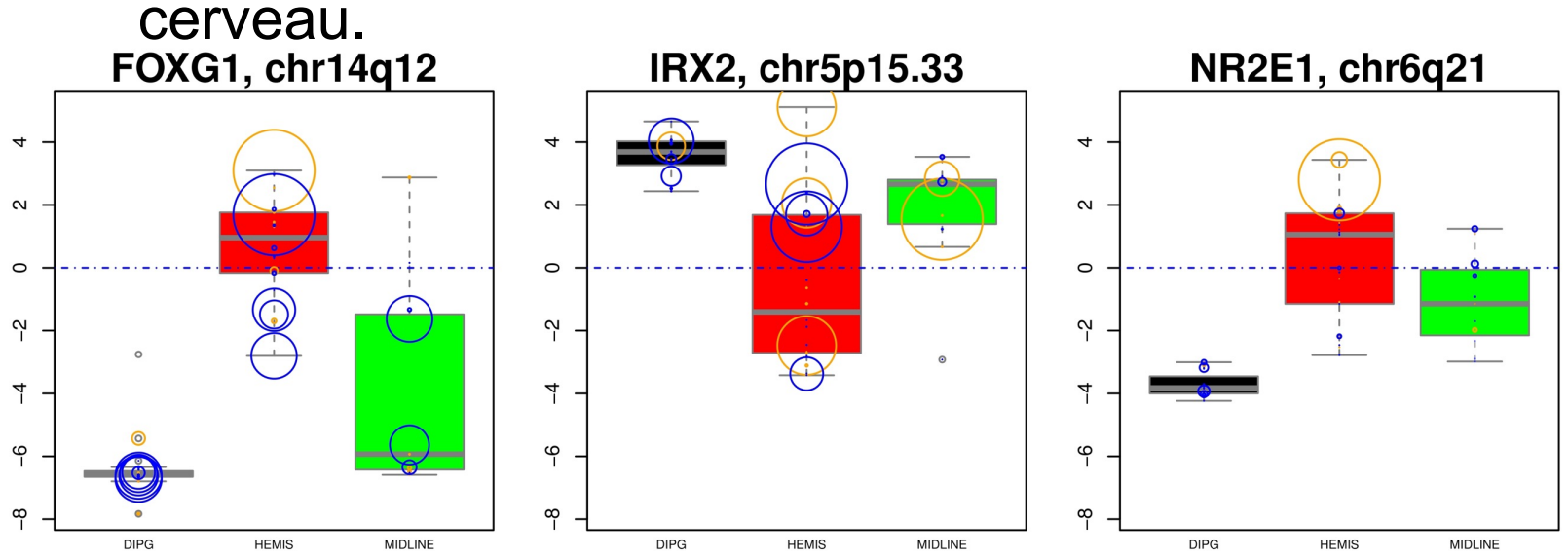

• Identification de plusieurs gènes de la voie Wnt : SFRP2, WNT5A, DAAM2, FZD7, VAX2.

Zhang *et al* (2011)

#### Conclusion (I)

- RGCCA : cadre statistique général
	- Vaste exploration des données
	- Faibles temps de calcul
- . KGCCA:
	- Gestion des données de grandes dimensions
- . SGCCA:
	- listes de variables très courtes
- $\bullet$  Multiblog :
	- Prédiction d'une variable binaire
	- Optimisation du calcul
- $\bullet$  Multiblox :
	- Modélisation du risque instantané

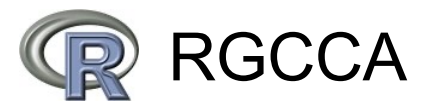

Tenenhaus et Guillemot (2013)

Grande couverture des questions biologiques fréquemment rencontrées

#### Conclusion (II)

- Identification de gènes liés à la localisation et donc peut-être liés à la tumorigenèse des gliomes malins pédiatriques  $\rightarrow$  validation en humide
- Outils pour modéliser le risques instantané de décès → mise en œuvre de la version parcimonieuse sur la cohorte afin de sélectionner les gènes liés au pronostic
- . Rôle modeste des données de CGH

## La liste des méthodes

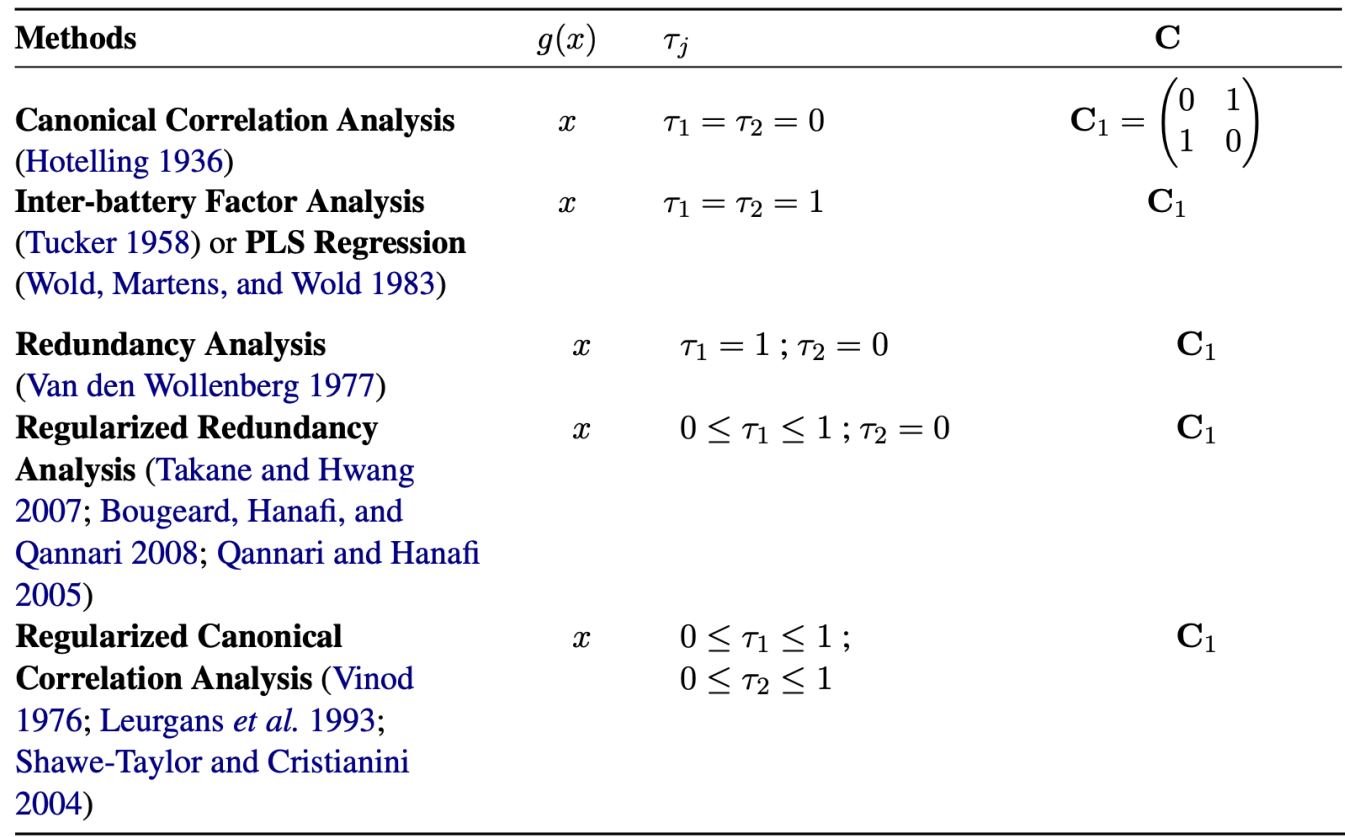

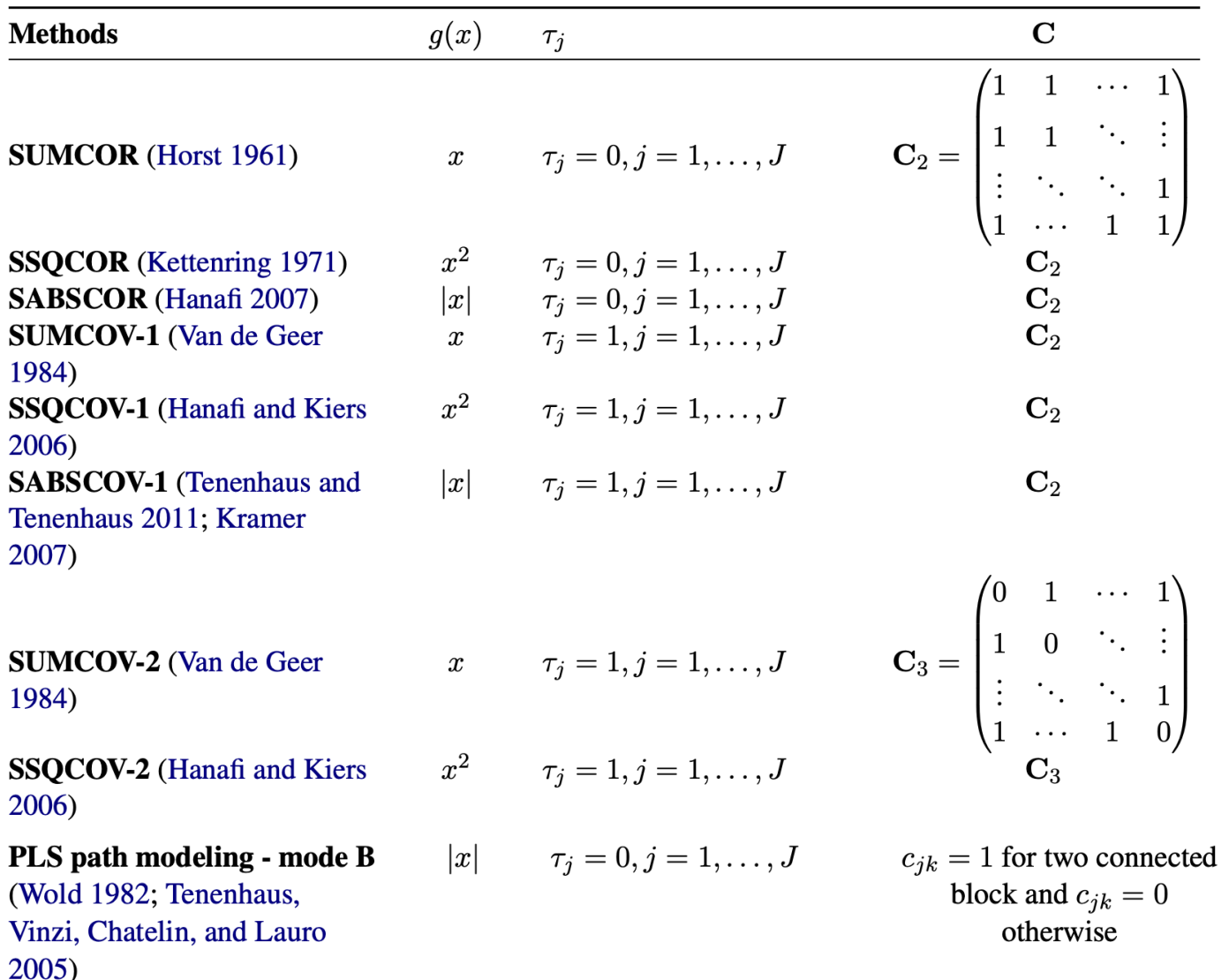

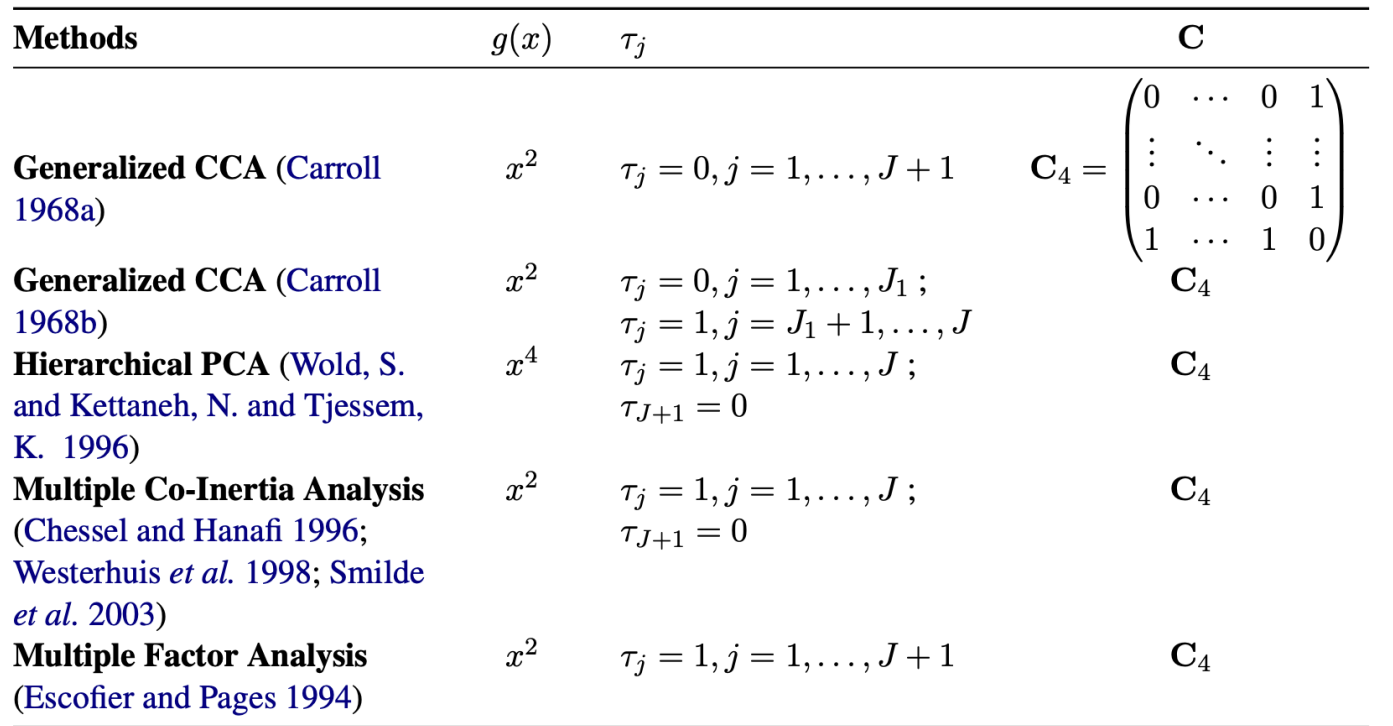

## Les équations

#### Analyse en Composantes Principales

L'Analyse en Composantes Principales de la matrice des données centrées X, de dimension  $n \times p$ , avec éventuellement  $p > n$ , est la recherche d'une combinaison linéaire des variables de  $X$ , notée  $y = Xw$  (première composante principale de  $X$ ) avec  $\mathbf{w} \in \mathbb{R}^p$ , telle que la variance de y soit maximale. Cela revient à résoudre le problème d'optimisation suivant :

$$
\mathbf{w}_1 = \underset{\mathbf{w}}{\text{argmax}} \quad \text{var}(\mathbf{X}\mathbf{w})
$$
\n
$$
\text{sous}_{\text{countra} \text{in the } \|\mathbf{w}\| = 1} \tag{3.1}
$$

Traduction : on cherche une variable latente qui ait une variance maximale

#### Analyse des Corrélations Canoniques

Posons  $X_1$  et  $X_2$ , les blocs correspondants aux deux ensembles de variables mesurées sur un ensemble de n individus. L'Analyse Canonique des Corrélations de  $X_1$  et  $X_2$  est la recherche des vecteurs canoniques  $a_1 \in \mathbb{R}^{p_1}$  et  $a_2 \in \mathbb{R}^{p_2}$  tels que les variables canoniques  $y_1 = X_1 a_1$  et  $y_2 = X_2 a_2$  soient de corrélation maximale.

$$
\begin{cases}\n\max_{\mathbf{a}_1,\mathbf{a}_2} \quad \text{cor}(\mathbf{X}_1 \mathbf{a}_1, \mathbf{X}_2 \mathbf{a}_2) \\
\text{sous contraintes} \quad \text{var}(\mathbf{X}_1 \mathbf{a}_1) = \text{var}(\mathbf{X}_2 \mathbf{a}_2) = 1\n\end{cases} \tag{3.3}
$$

Traduction : on cherche une variable latente par bloc qui soient les plus corrélées

#### Analyse Inter-Batteries

LAFIB de  $X_1$  et  $X_2$  est la recherche de combinaisons linéaires des variables de  $X_1$ , notée  $\mathbf{v}_1 = \mathbf{X}_1 \mathbf{a}_1$  avec  $\mathbf{a}_1 \in \mathbb{R}^{p_1}$  et une combinaison linéaire des variables de  $\mathbf{X}_2$ , notée  $y_2 = X_2 a_2$  avec  $a_2 \in \mathbb{R}^{p_2}$  telle que la covariance entre ces deux variables soit maximale.

$$
\begin{cases}\n\max_{\mathbf{y}_1 \text{ et } \mathbf{y}_2} \text{cov}(y_1, y_2) = \text{cor}(\mathbf{X}_1 \mathbf{a}_1, \mathbf{X}_2 \mathbf{a}_2) \sqrt{\text{var}(\mathbf{X}_1 \mathbf{a}_1)} \sqrt{\text{var}(\mathbf{X}_2 \mathbf{a}_2)} \\
\text{sous contraintes } \|\mathbf{a}_1\| = \|\mathbf{a}_2\| = 1\n\end{cases}
$$
\n(3.6)

Traduction : on cherche une variable latente par bloc dont la covariance soit maximale

#### **Regularized Generalized Canonical Correlation Analysis** Regularized = compatible grandes dimensions (# variables  $\ge$  # samples)

On considère J blocs  $X_i$  de variables centrées, de dimension  $n \times p_i$  décrivant n individus. On considère également un réseau de connexions entre les blocs, en définissant la matrice  $\mathbf{C} = (c_{jk}) : c_{jk} = 1$  si  $\mathbf{X}_i$  et  $\mathbf{X}_k$  sont connectés et 0 sinon. On recherche les combinaisons linéaires standardisées  $y_j = X_j a_j$  solution du problème d'optimisation suivant :

$$
\begin{cases}\n\max_{\mathbf{a}_1,\mathbf{a}_2,\dots,\mathbf{a}_J} \sum_{j,k=1;j\neq k}^J c_{jk} g\left(\text{cov}(\mathbf{X}_j\mathbf{a}_j,\mathbf{X}_k\mathbf{a}_k)\right) \\
\text{ sous contraintes } \text{Var}(\mathbf{X}_j\mathbf{a}_j) = \mathbf{a}_j^T \Sigma_{jj}\mathbf{a}_j = 1, \quad j = 1,\dots,J\n\end{cases} \tag{3.25}
$$

#### **SGCCA**

Sparse Generalized Canonical Correlation Analysis Sparse = sélection de variables

$$
\begin{cases}\n\max_{\mathbf{a}_1,\mathbf{a}_2,\dots,\mathbf{a}_J} \quad \sum_{j,k=1;j\neq k}^J c_{jk} g(\text{cov}(\mathbf{X}_j\mathbf{a}_j,\mathbf{X}_k\mathbf{a}_k)) \\
\text{sous contraintes} \quad \|\mathbf{a}_j\|_2 = 1 \text{ et } \|\mathbf{a}_j\|_1 \leq s_j, j = 1,\dots,J\n\end{cases}
$$